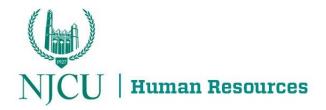

## **Designation of Beneficiary for Life Insurance for PERS and ABP**

## **Public Employees' Retirement System (PERS)**

Employees can view beneficiary designation information using the online Designation of Beneficiary application in the **Member Benefits Online System (MBOS)**.

**Changes or updates** to active employee beneficiaries must also be done using the online Designation of Beneficiary application in MBOS.

You must be registered with MBOS to use the Designation of Beneficiary application.

- ♣ Registered users, <u>Log on to MBOS Here</u>!
- If you are new to MBOS, register at: <a href="https://www.state.nj.us/treasury/pensions/mbos-register.shtml">https://www.state.nj.us/treasury/pensions/mbos-register.shtml</a>

## **Alternate Benefit Program (ABP)**

https://www.nj.gov/treasury/pensions/documents/pdf/life-abp.pdf